# INTRODUCCIÓN A LAS BASES DE DATOS RELACIONALES

Rodrigo García Carmona Universidad San Pablo-CEU Escuela Politécnica Superior

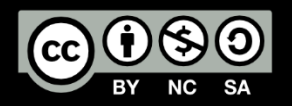

#### INTRODUCCIÓN

TRATAMIENTO DE LA INFORMACIÓN EN SISTEMAS DISTRIBUIDOS

#### DEFINICIÓN DE DBMS

- Los sistemas de gestión de bases de datos (DBMS) proporcionan:
	- Almacenamiento y acceso **eficiente**, **fiable**, **conveniente** y **seguro** a cantidades **enormes** de información **persistente** por parte de **múltiples usuarios**.

#### CARACTERÍSTICAS DE UN DBMS

- **Eficiente:** Miles de peticiones/actualizaciones por segundo.
- **Fiable:** 99.99999% del tiempo funcionando.
- **Conveniente:**
	- Independencia de los datos físicos.
	- Lenguajes de peticiones declarativos de alto nivel.
- **Seguro:** A nivel de *hardware*, *software*, energía, usuarios.
- **Cantidades enormes de información:** Terabytes o más.
- **Persistente:** Información que perdura.
- **Múltiples usuarios:** Control de accesos concurrentes.

#### ESTRUCTURA EN CAPAS

- Las aplicaciones que hacen uso de la base de datos suelen programarse para que hagan uso de *frameworks*.
- Los DBMS suelen compaginarse con *middleware* específico.
- Las aplicaciones que hacen uso de un DBMS no tienen ni por qué saber de sus características…
	- …jo si quiera de su existencia!
- Durante este curso usaremos *middleware* y *frameworks* Java.

#### CONCEPTOS CLAVE

- Modelo de datos:
	- Conjunto de registros o datos tabulados.
	- Datos jerárquicos o en forma de red.
	- Información desorganizada.
- En un DBMS debemos definir esquemas y poblarlos con datos.
- Podemos interactuar con un DBMS a través de 3 lenguajes:
- **DDL:** Lenguaje de definición de datos.
	- Para definir el esquema.
- **DML:** Lenguaje de manipulación de datos.
	- Para hacer consultas y actualizaciones.
- **DCL:** Lenguaje de control de datos.
	- Para controlar el acceso de los usuarios.

#### ROLES CLAVE

- Varias personas interactúan con un DBMS durante su ciclo de vida:
- **Implementador del DBMS:**
	- Construye el sistema.
- **Diseñador de la base de datos:**
	- Establece el esquema.
- **Desarrollador de aplicaciones:**
	- Programas que interactúan con la base de datos.
- **Administrador de la base de datos:**
	- Manipula datos.
	- Consigue que siga funcionando.

#### IMPORTANCIA

- Seamos conscientes o no, estamos usando una base de datos casi constantemente…
	- Servicios de internet (email, redes sociales).
	- **TIC** y ordenadores.
	- Logística y comercio.
	- Gobierno y administración pública.
	- Bancos y finanzas.
	- Sanidad.

• …

#### BASES DE DATOS RELACIONALES

TRATAMIENTO DE LA INFORMACIÓN EN e includious de la información en el proponente de la contradicción a las estableces en el proponente de la co<br>SISTEMAS DISTRIBUIDOS de la contradicción en el proponente de la contradicción de la contradicción de la contr

#### EL MODELO RELACIONAL

- Utilizado por la gran mayoría de sistemas comerciales…
	- …aunque NoSQL va ganando popularidad.
- Modelo muy sencillo.
- Tablas bidimensionales.
- Construido a partir de las matemáticas: **conjuntos** y **relaciones**.
- Consultas utilizando lenguajes de alto nivel…
	- …sencillos pero expresivos.
	- SQL o SQL-like.
- Implementaciones muy eficientes.

## TÉRMINOS BÁSICOS (I)

- **Base de datos:** Conjunto de **relaciones** (**tablas**).
- Cada relación tiene una conjunto de **atributos** (**campos**, **columnas**) identificadas por su nombre.
- Cada **tupla** (**registro**, **fila**) tiene un **valor** para cada atributo.
- Cada atributo tiene un **tipo** (**dominio**).
- Un atributo puede ser **único** (no se pueden repetir valores en varias tuplas).

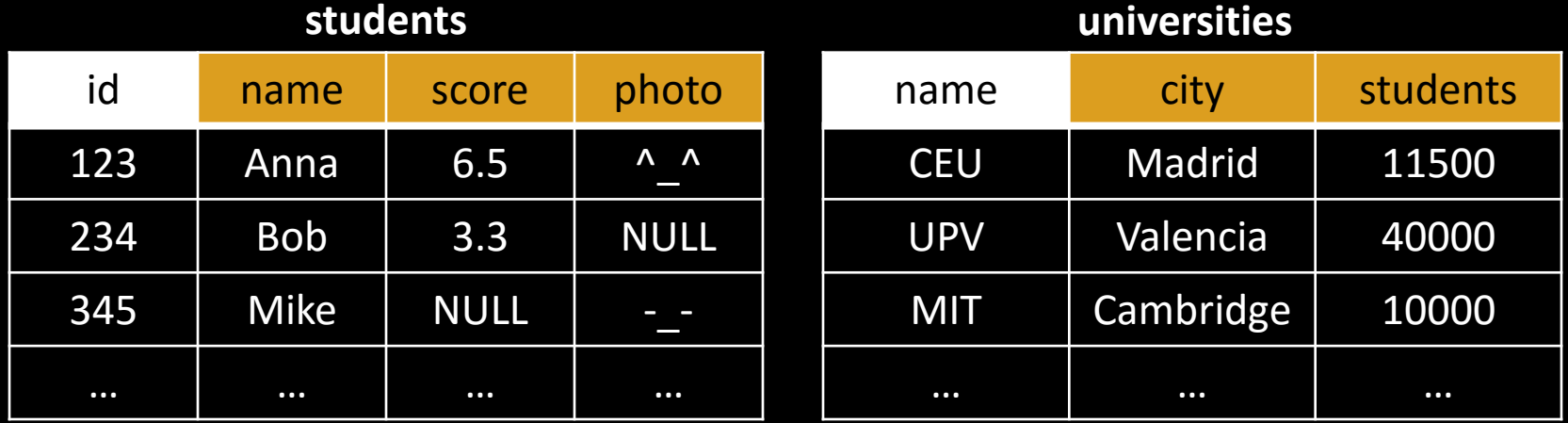

### TÉRMINOS BÁSICOS (II)

- **Esquema:** Descripción estructural de una base de datos.
- **Instancia:** Contenidos de una base de datos en un instante de tiempo determinado.
- **Clave primaria (primery key):** Atributo o combinación de atributos que identifican una fila.
- **Clave ajena (foreign key):** Atributo que referencia una clave primaria de otra tabla.
- **NULL:** Valor especial que significa "desconocido" o "no identificado".
- Un atributo puede ser **NOT NULL** (no puede tomar el valor NULL).

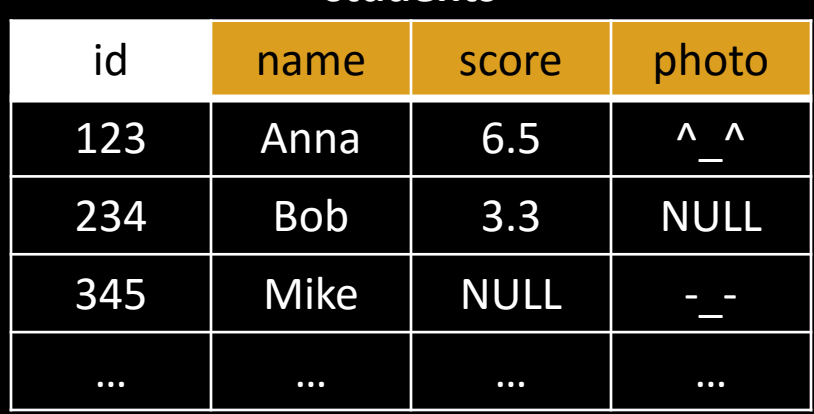

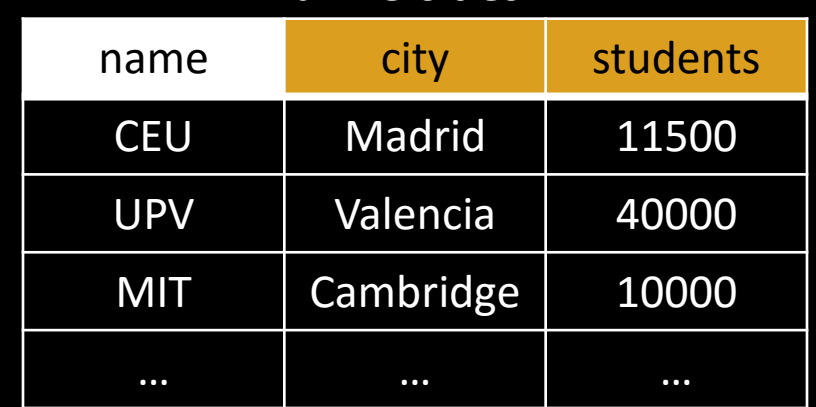

#### **students universities**

### CÓMO CREAR Y USAR BASES DE DATOS RELACIONALES

#### • **Para crear:**

- 1. Diseñar el esquema (*isobre el papel!*)
- 2. Escribir el esquema usando **DDL**
- 3. Cargar el conjunto de datos inicial usando **DML**.

#### • **Para usar:**

- 1. Pensar en la consulta que queremos hacer (¡sobre el papel!)
- 2. Escribir la consulta usando **DML**

## DEFINICIÓN DEL ESQUEMA

TRATAMIENTO DE LA INFORMACIÓN EN SISTEMAS DISTRIBUIDOS 14. ANNE 1992 DE LA INTONINACIÓN EN EXTREMENTO DE LA INTONINACIÓN EN EL ENTREMENTO DE LA<br>SISTEMAS DISTRIBUIDOS EN ENTREMENTO DE LA INTONINACIÓN EN EL ENTREMENTO DE LA INTENSICIA EN EL ENTREMENTO DE L

#### MODELO ENTIDAD-RELACIÓN

- El **modelo E-R (Entidad-Relación)** es una herramienta de análisis usada para crear bases de datos:
- **Entidad:** un tipo de objeto en el mundo real.
	- Se representa con una caja rectangular.
	- Cada entidad puede tener propiedades.
		- Representadas mediante óvalos.
- **Relación:** cómo dos entidades están relacionadas.
	- Se representa con un rombo con dos líneas.
	- **Tipos de relación:**
		- Uno-a-uno.
		- Uno-a-muchos.
		- Muchos-a-muchos.

#### MODELO E-R DE EJEMPLO

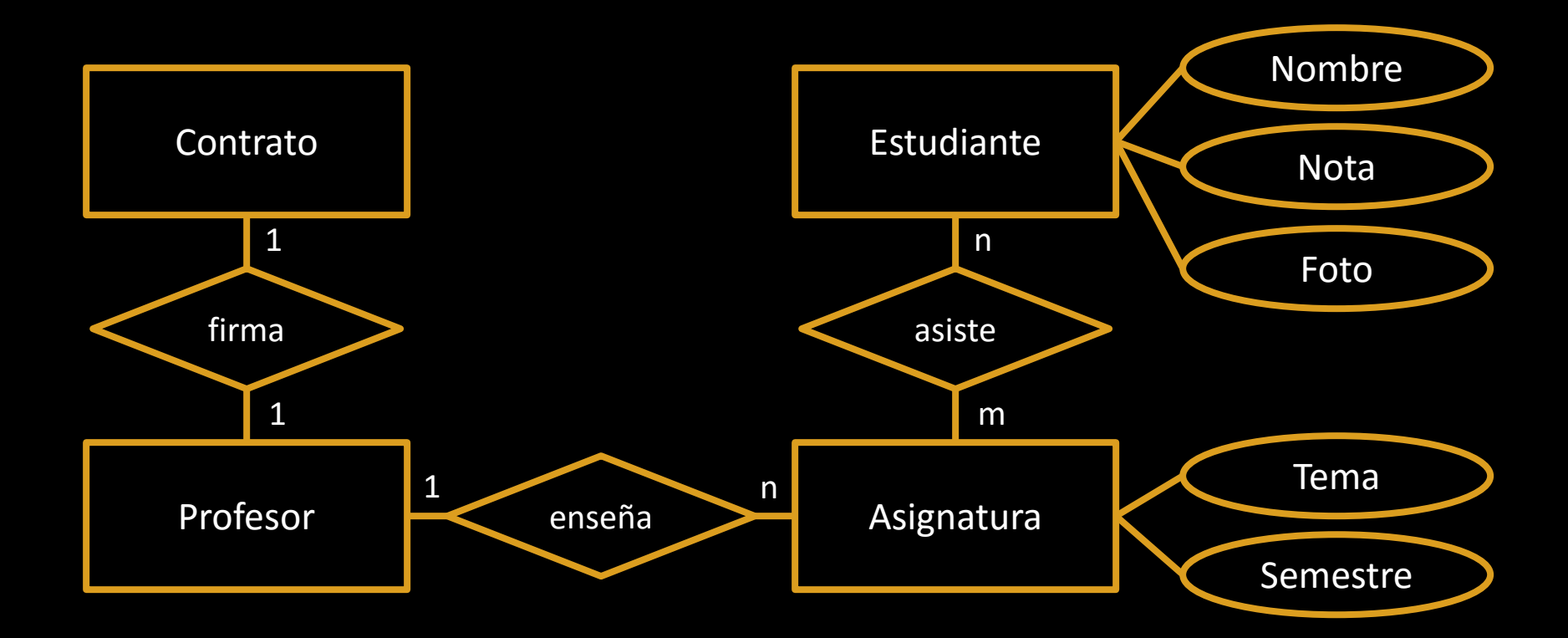

#### NORMALIZACIÓN DE BASES DE DATOS

- **La normalización de bases de datos** es el proceso utilizado para organizar sus atributos y tablas y minimizar redundancias. Transformamos una tabla grande en varias tablas pequeñas.
- Con la normalización buscamos:
	- **Minimizar redundancias:** La información no debería estar duplicada.
	- **Aislar la información:** Las inserciones, modificaciones y eliminaciones sólo deberían afectar a una única tabla.
	- **Evitar el perder información:** Las relaciones entre tablas se representan mediante claves ajenas..
- **Formas normales:**
	- **1ª Forma Normal (1NF):** Sólo un atributo por campo. *"Sin filas duplicadas"*
	- **2ª Forma Normal (2NF):** Se permite la dependencia funcional transitiva. *"Los valores se determinan a partir de la clave o de un valor determinado por la clave"*
	- **3ª Forma Normal (3NF):** Sólo se permite la dependencia funcional no-transitiva. *"Los valores sólo se determinan a partir de la clave"*

#### BASE DE DATOS SIN NORMALIZAR

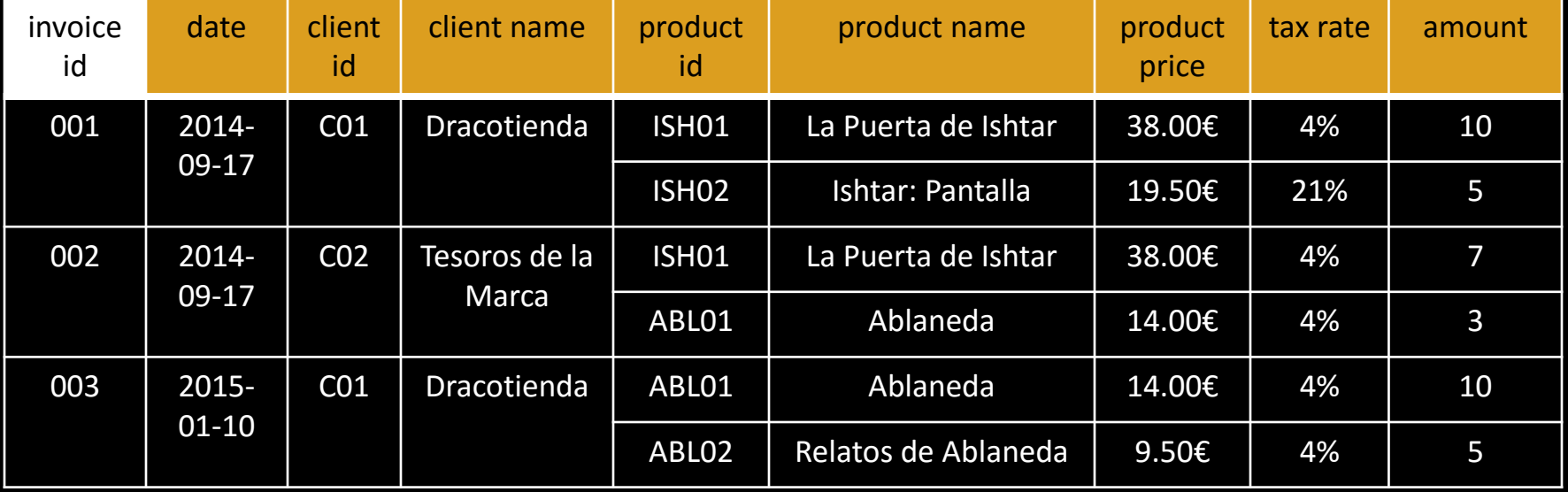

#### 1ª FORMA NORMAL

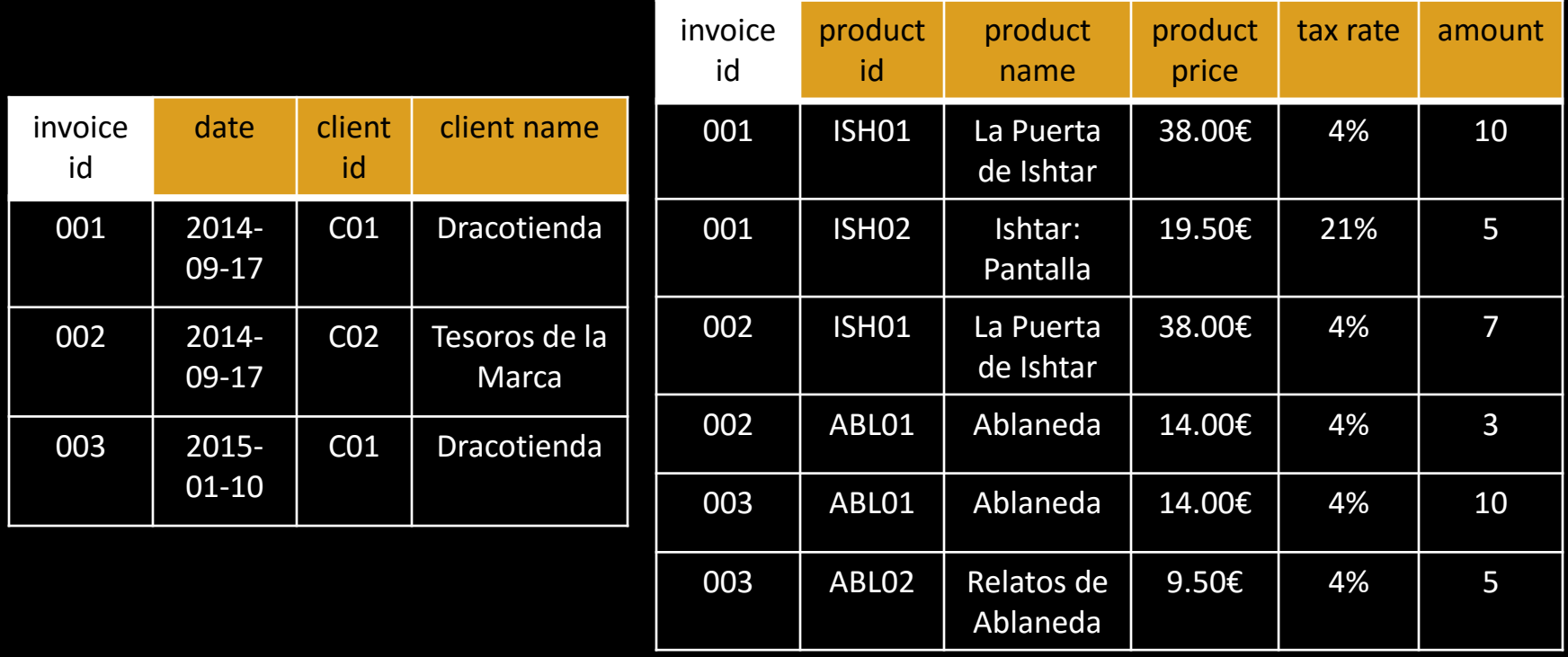

#### 2ª FORMA NORMAL

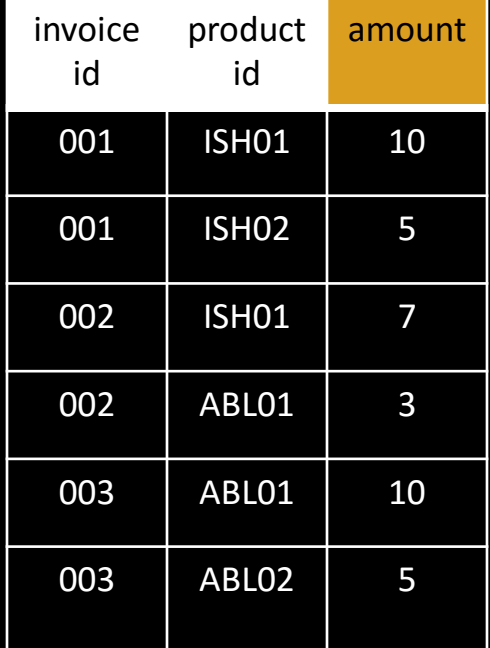

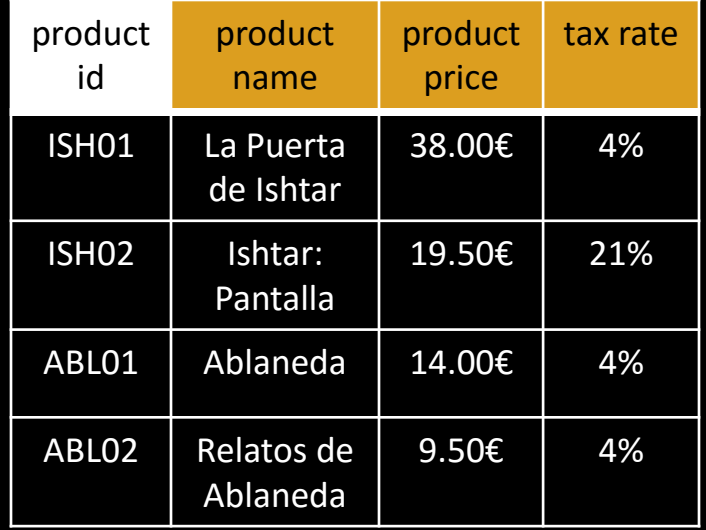

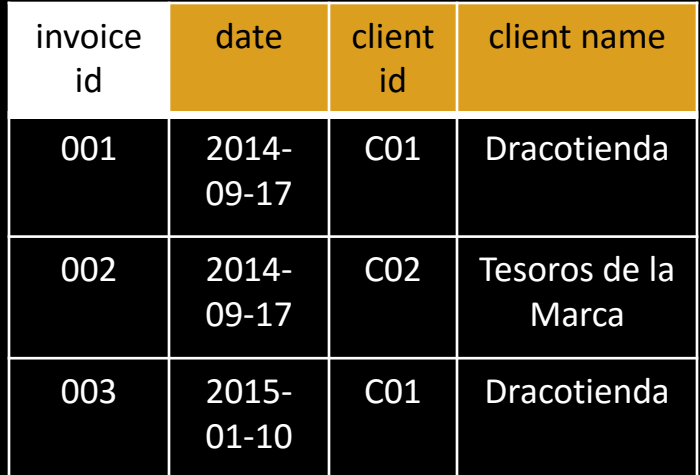

#### 3ª FORMA NORMAL

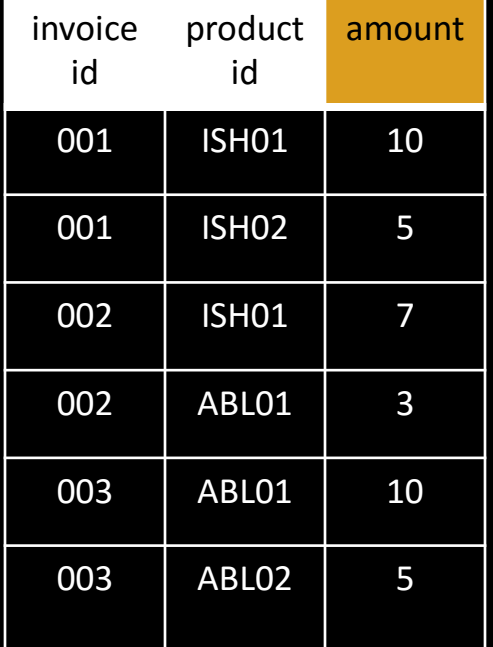

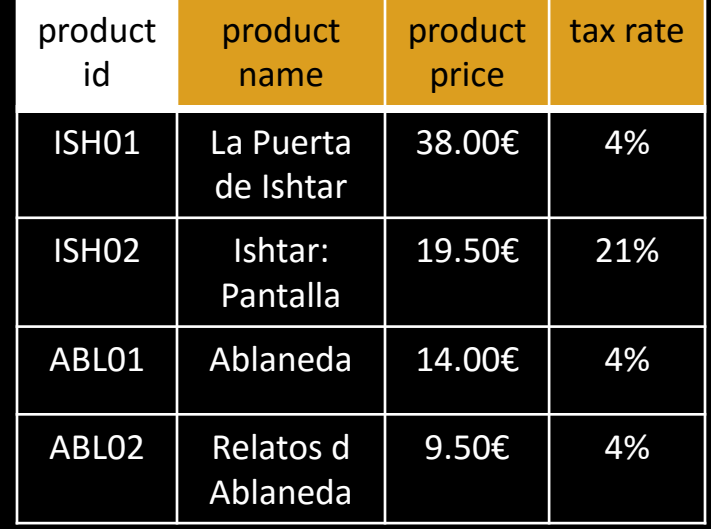

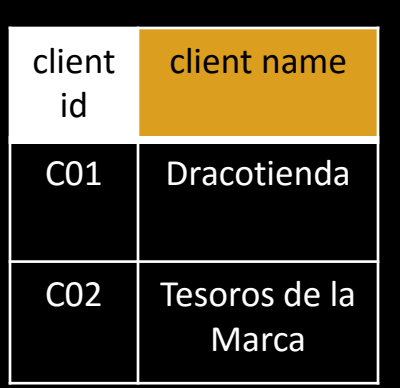

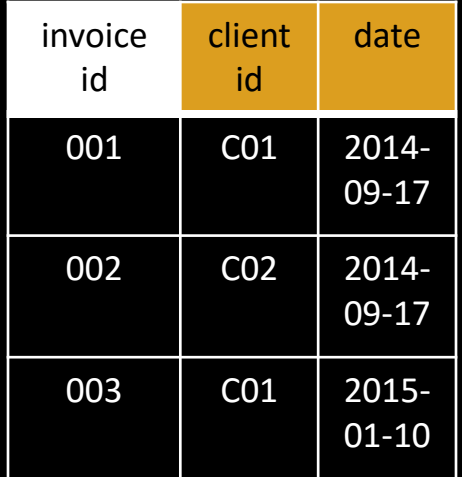

#### CÓMO CREAR TABLAS USANDO SQL

```
CREATE TABLE students (
id INTEGER NOT NULL,
name VARCHAR(255) UNIQUE NOT NULL,
score FLOAT,
photo BLOB,
PRIMARY KEY(id)
);
```

```
CREATE TABLE universities (
name VARCHAR(255) NOT NULL,
city VARCHAR(255) NOT NULL,
students INTEGER,
PRIMARY KEY(name)
);
```
#### CÓMO CARGAR DATOS USANDO SQL

INSERT INTO students (id, name, score, photo) VALUES  $(123, 'Anna', 6.5, '')$ ; INSERT INTO students (id, name, score) VALUES (234, 'Bob', 3.3); INSERT INTO students (id, name, photo) VALUES (345, 'Mike', -\_-);

```
INSERT INTO universities (name, city, students)
VALUES ('CEU', 'Madrid', 11500);
INSERT INTO universities (name, city, students)
VALUES ('UPV', 'Valencia', 40000);
INSERT INTO universities (name, city, students)
VALUES ('MIT', 'Cambdrige', 10000);
```
#### **CONSULTAS**

TRATAMIENTO DE LA INFORMACIÓN EN SISTEMAS DISTRIBUIDOS <sup>24</sup>

#### LENGUAJE NATURAL VS. LENGUAJE DE CONSULTAS

- Ejemplos de consultas usando lenguaje natural:
	- *Los nombres de todas las universidades en Madrid que tengan más de 20000 estudiantes.*
	- *Todos los estudiantes con una nota de menos de un 8.5 que quieran estudiar en el MIT.*
	- *La universidad con la nota media de sus alumnos admitidos más alta.*
- Estas mismas consultas usando lenguaje de consultas:
	- SELECT name FROM universities WHERE city IS Madrid AND students > 20000
	- SELECT \* FROM students, applications WHERE students.id=applications.id AND students.score < 8.5 AND applications.university IS 'MIT'
	- Fuera del alcance de este tema…

#### LENGUAJES DE CONSULTAS

- Las consultas pueden ser más difíciles o fáciles de:
	- Para el usuario: expresar.
	- Para la base de datos: ejecutar eficientemente.
	- **No existe correlación** entre estos dos puntos.
- El "lenguaje de consultas" (**DML**) se usa también para modificar datos, no sólo par acceder a ellos.
- Hay varios lenguajes de consultas
	- **SQL:**
		- El más usado. Trasparencia anterior.
	- **Álgebra Relacional:**
		- Muy formal. Poco usado en la práctica.
		- $\pi_{id}\sigma_{score<8.5^{\land}university=fMIT'}(students*applications)$

#### INFORMACIÓN DEVUELTA

• Tras hacer una consulta, el DBMS devuelve **relaciones**.

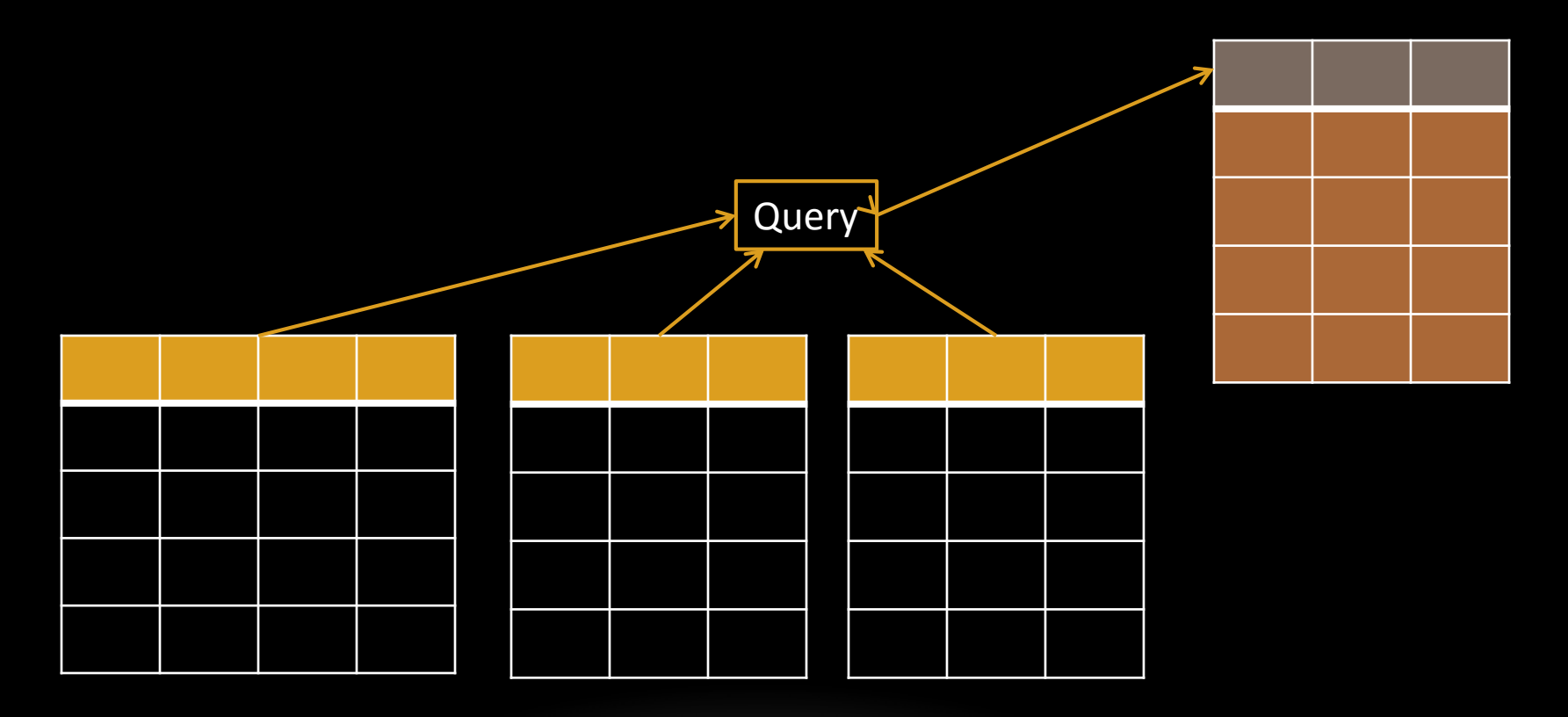

#### OPERACIONES DE EXTRACCIÓN DE DATOS

- Las bases de datos relacionales utilizan las reglas de la matemática discreta.
- Las operaciones de extracción de datos (consultas) se construyen sobre las teorías de conjuntos y relaciones.
- **Operaciones sobre conjuntos:**
	- **Unión:** Tablas con el mismo esquema.
	- **Diferencia:** Tablas con el mismo esquema.
	- **Intersección:** Tablas con el mismo esquema.
	- **Producto cartesiano:** Tablas con el mismo o distintos esquemas.
- **Operaciones sobre relaciones:**
	- **Proyección:** Extrae una columna.
	- **Selección:** Extrae una fila.
	- **Unión (Join):** Construye una tabla a partir de otras dos y una condición de unión.
	- **División:** Tomando dos tablas, extrae las filas de la primera que también estén en la segunda, pero sólo las columnas que no estén en la segunda.

#### SENTENCIAS DML

- Hemos llamado a todas las sentencias "queries", pero las hay de varios tipos:
	- **Selección:** Para extraer datos.
		- SELECT en SQL.
	- **Inserción:** Para añadir datos nuevos.
		- INSERT en SQL.
	- **Modificación:** Para cambiar datos ya existentes.
		- UPDATE en SQL.
	- **Borrado:** Para eliminar datos ya existentes.
		- DELETE en SQL.